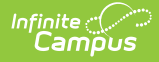

## **Assessment Metadata (TSDS) (Texas)**

Last Modified on 03/25/2024 10:03 am CDT

Report [Population](http://kb.infinitecampus.com/#report-population-logic) Logic | [Report](http://kb.infinitecampus.com/#report-editor) Editor | XML [Elements](http://kb.infinitecampus.com/#xml-elements)

Tool Search: TSDS Extract

The Assessment Metadata interchange includes data about assessments, specifically the definitions of the assessments, the learning objects, learning standards, and assessment items.

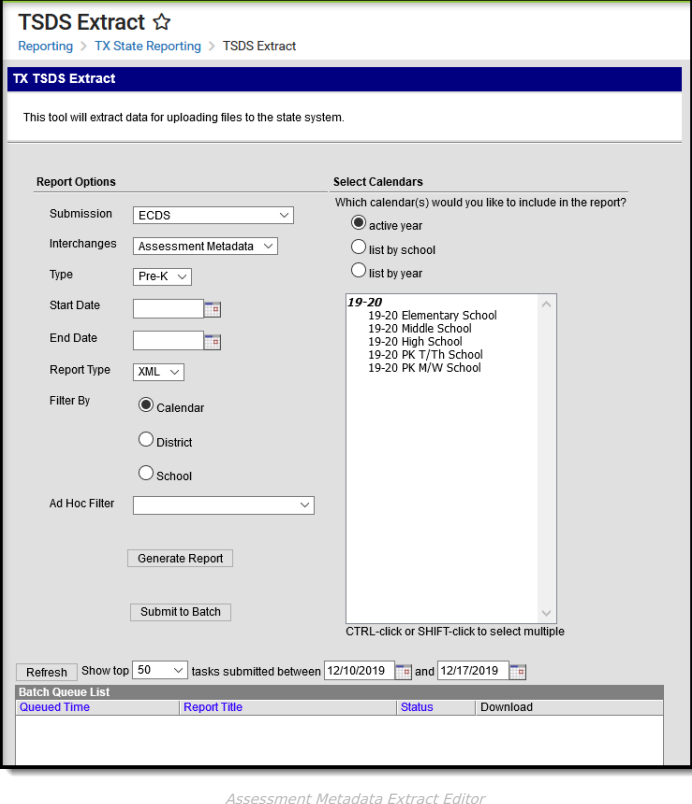

The Assessment Metadata Interchange is reported in the following Submissions.

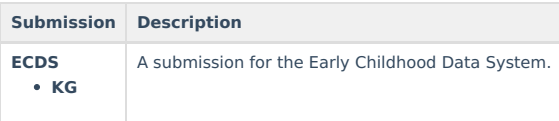

## **Report Population Logic**

Students must comply with the following logic in order to be included in the report:

**All:**

If a record exists in the TSDS Interchange Student Assessment or TSDS Interchange Student Parent report, logic will report one record for each unique assessment tied to these records.

#### **Kindergarten Only:**

For all students that were enrolled on the assessment date but were not assessed, the user will need to enter a -999 score for that student on that assessment in order to be reported correctly to the state.

## **Report Editor**

The following tables define the options available on the editor.

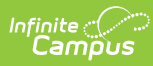

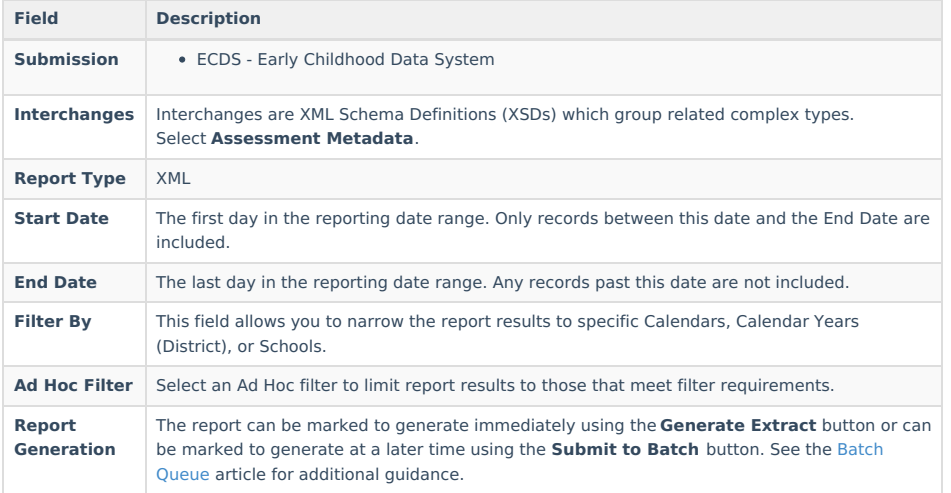

# **XML Elements**

[Assessment](http://kb.infinitecampus.com/#assessment) | [PerformanceLevelDescriptor](http://kb.infinitecampus.com/#performanceleveldescriptor)

#### **Assessment**

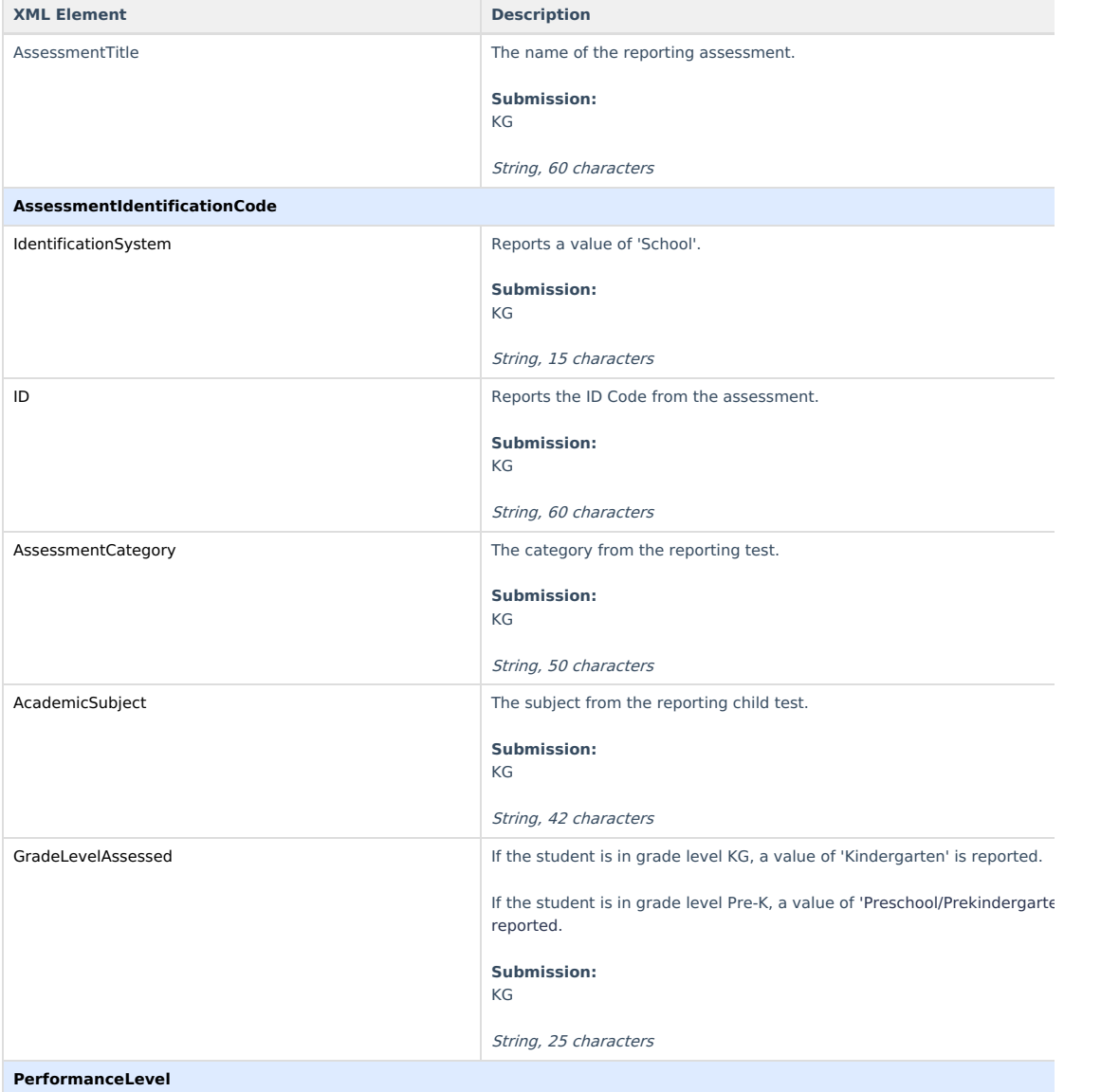

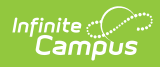

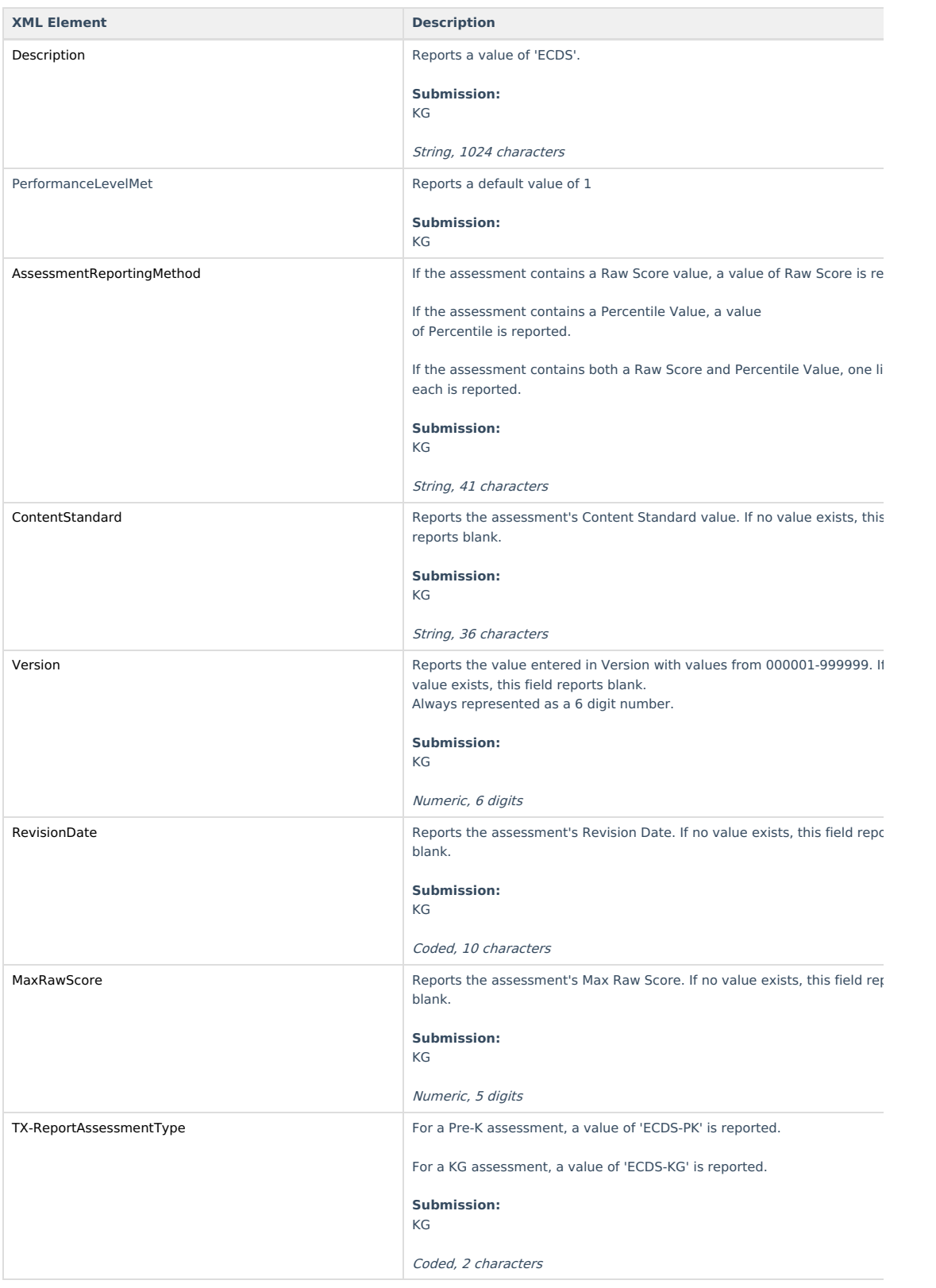

### **PerformanceLevelDescriptor**

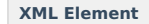

**XML Elementary** *Elementary <b>Elementary* 

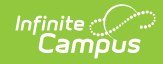

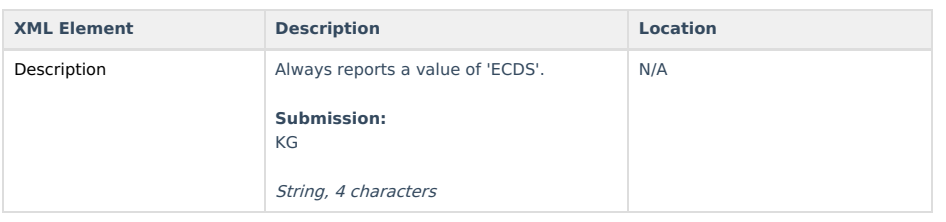